# **Sap Training Guide**

Recognizing the pretentiousness ways to get this ebook **Sap Training Guide** is additionally useful. You have remained in right site to start getting this info. acquire the Sap Training Guide colleague that we give here and check out the link.

You could buy lead Sap Training Guide or acquire it as soon as feasible. You could quickly download this Sap Training Guide after getting deal. So, following you require the book swiftly, you can straight acquire it. Its appropriately very simple and therefore fats, isnt it? You have to favor to in this appearance

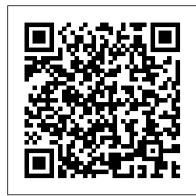

An Introduction for Beginners and Business Users SAP PRESS

Preparing for your SAP Activate project management exam? Make the grade with this certification study guide to C\_ACTIVATE12! From agile project planning and delivery to new implementations and system conversions, this guide will review the technical and functional knowledge you need to pass with flying colors. Explore test methodology, key concepts for each topic area, and practice questions and answers. Your path to SAP Activate certification begins here! In this book, you'll learn about: a. The Test Know what to expect on exam day so you can take your test with confidence. This guide follows the exact structure of the exam, so align your study of SAP Activate with the test objectives and walk through topics covered in C\_ACTIVATE12. b. Core Content Review major subject areas like SAP Activate elements, workstreams, new implementation, and system conversion. Then master important terminology and key takeaways for each subject. c. Q&A After reviewing each chapter, solidify your knowledge with questions and answers for each section and improve your test-taking skills. Highlights include: Explain the important product characteristics in list form. 1) Exam C\_ACTIVATE12 2) SAP Activate methodology 3) SAP Best Practices 4) Agile project planning and delivery 5) Workstreams 6) New implementation 7) System conversion 8) Selective data transition 9) SAP S/4HANA (on-premise) 10) SAP S/4HANA Cloud, essentials edition 11) SAP S/4HANA Cloud, extended edition

SAP Cloud Pearson Education

Whether you're entering data, using SAP software on a daily basis, or need a foundational knowledge of navigating the SAP system, this book offers detailed steps and screenshots that walk you through the processes you need to do your job: logging on to the system, navigation and maintenance, creating reports, printing, and more.

Manage Your SAP Projects with SAP Activate Espresso Tutorials GmbH SAP BW/4HANA is SAP 's next generation data warehouse solution. It is a new product, built entirely on one of the most advanced in-memory platforms today. It provides a simple set of objects that is well suited for modeling an agile and flexible layered architecture of a modern data warehouse. SAP BW/4HANA comes with state-of-the-art user interfaces for administrators, developers, and end users as well as completely SAP HANA-optimized processes that let you leverage huge amounts of data in real time for competitive advantage. Along with these it is possible to prepare for the system conversion to SAP BW/4HANA by already adopting the future target capabilities in SAP Business Warehouse powered by SAP HANA. Converting a SAP BW system to SAP BW/4HANA is not a simple task. There is no "wizard" that magically converts everything. SAP provides a well-defined process to guide you through the renovation of data warehouse and with this I have prepared this book to explain the basic principle and scope of In-Place Conversion for SAP BW/4HANA. What about older BW releases? SAP BW 7.5 is still in maintenance until 2030, but you can not expect any new functionalities for it. The SAP Material Master - a Practical Guide PHI Learning Pvt. Ltd.

A lot of SAP professionals start their careers as programmers and focus on turning functional specifications into technical specifications and writing code. First Steps in SAP ABAP (Advanced Business Application Programming) is the resource that every beginner needs to have. You will learn how to write your own ABAP code step by step and progressively build your own ABAP application. - Step-by-Step instructions for beginners - Comprehensive descriptions and code examples - A guide to create your first ABAP application - Tutorials that provide answers to the most commonly asked programming questions Get a head start on SAP ABAP! This book provides you with the tools you need to get started with a job as an SAP ABAP programmer Hybris SAP PRESS

This book explains all the concepts underpinning the Organizational Management (OM), Personnel Development (PD) and Training and Event Management modules of SAP HR. It is a comprehensive technical manual which explains every single node of the User Menu and the Configuration. The book first gives an overview of a concept explaining what it is, how it is used and how it relates to the other concepts. It then explains its properties, which are fields in a configuration node. This book is designed to be used both as a reference manual and a learning guide. As a learning guide, it offers four views, each for a different target audience. It can be read from the Senior Management's perspective to gain a broad understanding of the subject and what SAP can do for them. Business Process Owners can achieve a higher level of understanding by getting to know more of SAP concepts and how to perform different tasks in SAP. Users can acquire a thorough understanding of different tasks and concepts underlying them. Functional consultants and proficient users can read the book to gain a complete understanding of the system. As a technical reference, the book can be used to locate the relevant material through the Table of Contents, Index, SAP Menu and SAP Customizing Implementation Guide (IMG). The last two follow the Table of Contents. If the reader is in SAP's User Menu or Configuration, the chapter number for these nodes can be found in SAP Menu and IMG. If a node is not covered in the book, the reason for not doing so is mentioned. The implementation of SAP HR OM, PD and Training can also be guided by the structure of this book.

The Essential SAP Career Guide - Hitting the Ground Running PHI Learning Pvt. Ltd.

Provides an overview to the exam's topics, including a "Need toKnow" list that identifies areas that must be understoodin-depth. Includes exercises that can be performed, usually with a smalltest BW server. Contains practice test questions that assess the readersknowledge of the current exam topics. Serves as a complement to the classroom training provided bySAP.

screenshots that requires the application of all the topics covered. Click the BUY button and download the book now to start learning SAP CLOUD. Learn it fast and learn it well. Tags: SAP HANA: SAP FICO: SAP ABAP: SAP MM: SAP SD: SAP FIORI: SAP Cloud:sap cloud; sap cloud platform: sap cloud platform: sap cloud platform: sap cloud finance: HANA: sap hana: sap hana:

SAP Analytics Cloud The Ultimate SAP User Guide: The Essential SAP Training Handbook for Consultants and Project Teams

SAPCOOKBOOK Training Tutorials Guides are designed to help you understand what you need to know to get started working in SAP. Written from the end-user's perspective, SAPCOOKBOOK Resource Manuals and Training Tutorials guides provide step-by-step instruction on how to execute the critical transactions in each functional area of SAP. This is not a 1000-page encyclopedia filled with obscure configuration items that you will never use - this book shows you what people actually do in the SAP system, and how to do it faster. Michael Martinez will help you understand the document flow and the business process steps you need to work in the exciting area of SAP.

SAPCOOKBOOK Training Tutorials Guides are the fastest way to learn SAP, period.
SAP S/4HANA Management Accounting Certification Guide Espresso Tutorials GmbH
SAPCOOKBOOK Training Tutorials are designed to help you understand what you need to know to get started working in SAP. Written from the end-user's perspective, SAPCOOKBOOK SAP
Training Resource Guides and Training Tutorials provide step-by-step instruction on how to execute the critical transactions in each functional area of SAP. This is not a 1000-page encyclopedia filled with obscure configuration items that you will never use - this book shows you what people actually do in the SAP system, and how to do it better. Michael Martinez will help you understand the document flow and the business process steps you need to work in the exciting area of SAP. SAPCOOKBOOK Training Tutorials are the fastest way to learn SAP, period.
An Introduction SAP PRESS

This book explains all the concepts underpinning SAP 's HR Time Management Module. It is a compre-hensive technical manual which explains every single node of the User Menu and the Configuration. The book first gives an overview of a concept explaining what it is, how it is used and how it relates to the other concepts. It then explains its properties, which are fields in a configuration node. This book is designed to be used both as a reference manual and a learning guide. As a learning guide, it offers four views, each for a different target audience. • It can be read from the Senior Management 's perspective to gain a broad understanding of the subject and what SAP can do for them. • Business Process Owners can achieve a higher level of under-standing by getting to know more of SAP concepts and how to perform different tasks in SAP. • Users can acquire a thorough understanding of different tasks and concepts underlying them. • Functional consultants and proficient users can read the book to gain a complete under-standing of the system. As a technical reference, the book can be used to locate the relevant material through the Table of Contents, Index, 'SAP Menu' and 'SAP Customizing Implementation Guide (IMG)'. The last two follow the Table of Contents. If the reader is in SAP 's User Menu or Configuration, the chapter number for these nodes can be found in 'SAP Menu' and 'IMG'. If a node is not covered in the book, the reason for not doing so is mentioned. The implementation of SAP HR Time Management and docu-mentation can also be guided by the structure of this book. A BETTER WORLD: There is a lot we can do to make our world a better world, just as we discover better ways to support our businesses. Read short articles inside on some of the ideas of World Integration and Improvement Initiative. World Government 691 World Language 693 Good Governance 699 City without Traffic Lights 705 SAP is a great software. One needs to fully understand its features in order to effectively exploit them for the benefit of customers. Mr. Agrawal's books on SAP HR have a unique approach. A chapter usually focuses on a single business concept, and discusses the user interface as well as its associated configuration. This logical division makes it easier for readers to understand the functionality. Another important feature of these books is the level of detail. Each screen and each field in a screen is explained. Explanation includes meaning, use case and in some cases guidelines. Details are balanced by overviews explaining the concepts and their relationships. While explaining functionality, Mr. Agrawal has taken efforts to highlight what can be done and how it is to be done. This is particularly important for less experienced users and consultants. Indicating chapter numbers against each menu and configuration item is a very useful innovation, as it establishes direct link between the SAP system and the book. Another useful feature is that these books can be read not only by consultants, but also by users, business process owners and even by senior managers. The importance of each topic for each category of users is specified. Mr. Agrawal has taken considerable pain in writing these books, and I congratulate Mr. Agrawal on his achievement and thank him for his contribution to the SAP community. K. Sanjai Regional Head – Asia Pacific & Japan, SAP Global

<u>Technical Reference and Learning Guide</u> Createspace Independent Publishing Platform Learn SAP CLOUD Fast and Learn It Well. Master SAP CLOUD with a unique Hands-On Projecto Take your SAP skills to the next level with the easy-to-follow practical guide.o Easy-to-implement SAP training guide that will help you learn and understand SAP within a short time. o Could be used as an easy step-by-step training guide for beginner, can also be used as a complete reference by SAP experts.o SAP is the leader in enterprise applications in terms of ERP software and software-related service revenue. Based on market capitalization, it is the world's third largest independent software manufacturer supporting all sizes of industries helping them to operate profitability, grow sustainably and stay ahead of the competition in the market. This tutorial provides a in depth understanding of one of the best-selling ERP package modules in the world from SAP ECC. This tutorial is meant for readers new to ERP terminology who want to learn how to develop ERP solutions for clients using SAP ECC. What this book delivers...SAP CLOUD for Beginnerso Intricate concepts are broken down into simple steps to guarantee that you can easily master the SAP CLOUD language even if you have never taken any course. Carefully Chosen SAP CLOUD Examples are carefully chosen to illustrate all concepts. More stress is placed on actual practical screenshots rather than just theories. o Best practices based selection of topicso Topics are carefully selected to give you a broad exposure to SAP CLOUD, while not overwhelming you with information overload, o Learn SAP CLOUD FastConcepts are presented in a "to-the-point" style to cater to the busy consultant. With this book, you can learn SAP CLOUD in just one day and start ERP immediately. How is this book special...? The best way to learn SAP CLOUD is by practical examples with system screens and live system instructions. This book includes a complete walkthrough that requires the application of all the concepts taught within. Working through the project will not only give you an immense sense of achievement, it"ll also help you retain the knowledge and master the language. Are you ready to dip your toes into the exciting world of SAP CLOUD ERP? This book is for you, you can rest assured that this new and improved edition is the perfect book for you to learn the SAP CLOUD language fast.1. Easy-to-use SAP training guide that will help you learn and understand SAP within a short time.2. Practical guidebook which guarantees rapid learning. This book will show you easy-to-follow practical guide which will take your SAP skills to the next level.3. Whether you're a beginner or an advanced SAP user, this book is worth to buy. The reason is that it could be used as step-by-step training for beginner, while also could be used as a reference for the advanced user whenever you need a little help.4. Written based on up-to-date content. It means that you don't need to look for another reference on Google because of some information which has been outdated. Click the BUY button and download it now. What you'll learn: Finally, you'll be guided through all hands-on screenshots that requires the application of all the topics covered. Click the BUY button and download the book now to start learning SAP CLOUD. Learn it fast and learn it well. Tags: SAP sap cloud platform; sap cloud for customer; sap cloud finance; HANA; sap hana; sap hana administration; sap hana advanced data modeling; sap hana essentials; sap hana development; sap hana certification guide; sap hana advanced modeling; sap hana abap; sap hana an introduction; sap hana books; sap hana bw; sap hana certification; sap hana cloud integration; sap hana cloud platform; sap hana cookbook; sap hana finance; sap hana for dummies; sap hana introduction; sap hana interview questions:

A Business Information Warehouse Study Guide SAP PRESS

Learn how to migrate your SAP data to Azure simply and successfully. Key Features Learn why Azure is

shift migration, Lift & migrate, Lift & migrate to HANA, or Lift & transform to S/4HANA Book Description Cloud technologies have now reached a level where even the most critical business systems can run on them. For most organizations SAP is the key business system. If SAP is unavailable for any reason then potentially your business stops. Because of this, it is understandable that you will be concerned whether such a critical system can run in the public cloud. However, the days when you truly ran your IT system on-premises have long since gone. Most organizations have been getting rid of their own data centers and increasingly moving to co-location facilities. In this context the public cloud is nothing more than an additional virtual data center connected to your existing network. There are typically two main reasons why you may consider migrating SAP to Azure: You need to replace the infrastructure that is currently running SAP, or you want to migrate SAP to a new database. Depending on your goal SAP offers different migration paths. You can decide either to migrate the current workload to Azure as-is, or to combine it with changing the database and execute both activities as a single step. SAP on Azure Implementation Guide covers the main migration options to lead you solutions for clients using SAP ECC. What this book delivers...SAP MM for Beginners1. Intricate concepts through migrating your SAP data to Azure simply and successfully. What you will learn Successfully migrate your SAP infrastructure to Azure Understand the security benefits of Azure See how Azure can scale to meet the most demanding of business needs Ensure your SAP infrastructure maintains high availability Increase business agility through cloud capabilities Leverage cloud-native capabilities to enhance SAP Who this book is for SAP on Azure Implementation Guide is designed to benefit existing SAP architects looking to migrate their SAP infrastructure to Azure. Whether you are an architect implementing the migration or an IT decision "to-the-point" style to cater to the busy consultant. With this book, you can learn SAP MM in just one day maker evaluating the benefits of migration, this book is for you.

#### SAP SuccessFactors Learning Argir Hristoforov Yuliyanov

Meet your BI needs with SAP S/4HANA embedded analytics! Explore the system architecture and data model and learn how to perform analytics on live transactional data. Business user? Walk step-by-step through SAP Smart Business KPIs, dashboards, and multidimensional reporting. Analytics specialist? Master the virtual data model and report creation. Jack of all trades? Create CDS views, apply custom fields and logic, and learn to integrate SAP S/4HANA with SAP Analytics Cloud. This is your complete guide to SAP S/4HANA embedded analytics! Highlights include: 1) Architecture 2) Virtual data model (VDM) 3) CDS views 4) SAP Fiori apps 5) SAP Smart Business 6) Key performance indicators (KPIs) 7) Dashboards 8) Reporting 9) Data warehousing 10) SAP Analytics Cloud 11) Machine learning The Comprehensive Guide SAP PRESS

The Ultimate SAP ® User Guide is the essential handbook for all aspiring SAP professionals. SAP master and experienced author Rehan Zaidi has put out an easy-to-follow, illustrated guide that will help you take your SAP skills to the next level. At a time when SAP jobs are competitive, it's important to exceed expectations. This book will help you to do just that - with up-to-date content on the latest ERP 6.0 screens across modules. Whether you need help getting started on SAP, personalizing your SAP system, or creating your own reports, this book will guide you. Polished by a review panel of SAP experts, The Ultimate SAP User Guide is an affordable alternative to costly training. You can use the book as step-by-step training, or simply use it as a reference when your job calls for a new task or SAP skills. With The Ultimate SAP User Guide, you are on the way to SAP mastery.

The Ultimate SAP User Guide: The Essential SAP Training Handbook for Consultants and Project Teams SAP Press SAP is a powerful software that meets the requirement of business all over the world. This well-organised book comprising 34 chapters is useful for both beginners and professionals. Being a learning guide and a user manual, the book will be immensely valuable for all those who are training to be SAP consultant. If you are a material/production manager, a QM professional or a business executive, you will find that the book brings a lot of convenience in your work and minimises inventory losses. A New Approach to SAP Implementation Structured dialog: The dialog between the consultant and the users should be based on the structure of this book. The consultant would demonstrate a business transaction, e.g. goods receipt, in its simplest form. He would then explain the data items on the screens, their meaning and significance. He would enquire whether the data item is relevant for the client company. The data items that are not relevant can be hidden in the implementation, and related configuration marked as not required. When the consultant would come to a section explaining IMG node, his questions to the user would be designed to collect the information required to configure that node. Prototyping :As the structured dialog continues, the consultant would go on doing the configuration. By the end of the dialog, the consultant would have built a company-specific prototype. Training and trials: The prototype would be a rough-cut implementation of SAP for the company. It would be used for training the users. After training, the users would try out the system. They would Learn "li>In-depth coverage of FI-AA syllabus How to configure FI-AA accounting in SAP How to perform routine transactions several times using real-life data of their company. They would try different scenarios and integrate FI-AA accounting with other SAP modules How to explain the functionalities of SAP FI-AA record their observations. Refinement: After prototype trials, the consultant and the users would sit together to discuss what the users required to do, but could not do with the prototype. The consultant would use this input to refine the prototype and to build new functionality, if needed. Configuration manual: The documentation of SAP implementation includes a configuration manual. This configuration manual should be structured on the lines of this book as explained in Chapter 34. Such a configuration manual will be easy to understand as it groups logically related elements together. User manual: This book will serve as a generic user manual. Company-specific user manual can also be structured on the lines of this book including only company-specific guidelines for the users. Other SAP MM Book by the Author • SAP MM Purchasing: Technical Reference and Learning Guide

SAP on Azure Implementation Guide SAP PRESS

SAPCOOKBOOK Training Tutorials Guides are designed to help you understand what you need to know to get started working in SAP. Written from the end-user's perspective, SAPCOOKBOOK Resource Manuals and Training Tutorials guides provide step-by-step instruction on how to execute the critical transactions in each functional area of SAP. This is not a 1000-page encyclopedia filled with obscure configuration items that you will never use - this book shows you what people actually do in the SAP system, and how to do it faster. Michael Martinez will help you understand the document flow and the business process steps you need to work in the exciting area of SAP. SAPCOOKBOOK Training Tutorials Guides are the fastest way to learn SAP, period.

## <u>Practical Data Science with SAP</u> Apress

SAP for Dummies, SAP BooksStep by Step Screenshots Guided Handholding Approach to Learning Explaining FI, CO Modules & Concepts to guide Consultants, Users, End Users gain confidence, get comfortable with and improve productivity using SAP FICO. Topics CoveredChapter I Navigation in SAP [Part - I]Chapter II ConceptsChapter III Data EntryChapter IV Standard Reports in FICOChapter V Navigation in SAP - [Part II] Chapter VI SAP Tips & TricksChapter VII Customizing SAP LayoutChapter VIII Report Parameter SelectionsChapter IX List FunctionsChapter X ABC AnalysisChapter XI Extract ManagementBegin your journey with this book to understand and optimize using SAP FICO to take your career to greater heights. SAP HANA 2.0 Security Guide PHI Learning Pvt. Ltd.

Preparing for your sourcing and procurement exam? Make the grade with this SAP S/4HANA Sourcing and Procurement Application Associate Exam certification study guide! From stock material to purchasing, review the key technical and functional knowledge you need to pass with flying colors. Explore test methodology, key concepts for each topic area, and practice questions and answers. Your path to SAP S/4HANA Sourcing and Procurement certification begins here! 1) Learn about the SAP S/4HANA certification test structure and how to prepare 2) Review the key topics covered in each portion of your exam 3) Test your knowledge with practice questions and answers 4) Exams C\_TS450\_1809 and C\_TS452\_190 In this book, you'll learn about: a. The Test Whether this is your first certification or your third, you need to know what's going to be tested. This guide follows the exact structure of the exam, so deepen your knowledge on sourcing and procurement with SAP S/4HANA and walk through topics new to C\_TS450\_1809 and C\_TS452\_1909. b. Core Content Review major subject areas like purchasing optimization, planning, inventory management, and configuration. Then master important terminology and key takeaways for each subject. c. Q&A After reviewing each chapter, solidify your knowledge with questions and answers for each section and improve your test-taking skills. 1) Exams C TS450 1809 and C TS452 1909 on SAP S/4HANA 2) Procurement 3) Stock material 4) Direct consumption 5) Sources of supply 6) Procurement

suitable for business-critical systems Understand how to migrate your SAP infrastructure to Azure Use Lift & optimization 7) Consumption-based planning 8) Inventory management 9) Valuation and account determination 10) Invoice verification 11) Special functions

First Steps in ABAP Bobkat Enterprises

Learn SAP MM Fast and Learn It Well. Master SAP MM with a unique Hands-On Project1. Take your SAP skills to the next level with the easy-to-follow practical guide. 2. Easy-to-implement SAP training guide that will help you learn and understand SAP within a short time. 3. Could be used as an easy step-by-step training guide for beginner, can also be used as a complete reference by SAP experts. 4. SAP is the leader in enterprise applications in terms of ERP software and software-related service revenue. Based on market capitalization, it is the world's third largest independent software manufacturer supporting all sizes of industries helping them to operate profitability, grow sustainably and stay ahead of the competition in the market. This tutorial provides a in depth understanding of one of the best-selling ERP package modules in the world from SAP ECC. This tutorial is meant for readers new to ERP terminology who want to learn how to develop ERP are broken down into simple steps to guarantee that you can easily master the SAP MM language even if you have never taken any course. 2. Carefully Chosen SAP MM Examples 3. Examples are carefully chosen to illustrate all concepts. More stress is placed on actual practical screenshots rather than just theories. 4. Best practices based selection of topics5. Topics are carefully selected to give you a broad exposure to SAP MM, while not overwhelming you with information overload. 6. Learn SAP MM FastConcepts are presented in a and start ERP immediately. How is this book special...? The best way to learn SAP MM is by practical examples with system screens and live system instructions. This book includes a complete walkthrough that requires the application of all the concepts taught within. Working through the project will not only give you an immense sense of achievement, it"ll also help you retain the knowledge and master the language. Are you ready to dip your toes into the exciting world of SAP MM ERP? This book is for you. you can rest assured that this new and improved edition is the perfect book for you to learn the SAP MM language fast.1. Easy-touse SAP training guide that will help you learn and understand SAP within a short time.2. Practical guidebook which guarantees rapid learning. This book will show you easy-to-follow practical guide which will take your SAP skills to the next level.3. Whether you're a beginner or an advanced SAP user, this book is worth to buy. The reason is that it could be used as step-by-step training for beginner, while also could be used as a reference for the advanced user whenever you need a little help.4. Written based on up-to-date content. It means that you don't need to look for another reference on Google because of some information which has been outdated. Click the BUY button and download it now. What you'll learn: Finally, you'll be guided through all hands-on screenshots that requires the application of all the topics covered. Click the BUY button and download the book now to start learning SAP MM. Learn it fast and learn it well. Tags: HANA; sap hana; sap hana administration; sap hana advanced data modeling; sap hana essentials; sap hana development; sap hana certification guide; sap hana advanced modeling; sap hana abap; sap hana an introduction; sap hana books; sap hana bw; ------

-----FICO; sap fico; sap fico books; sap fico certification; sap fico beginners handbook; sap fico configuration; sap fico training; sap financial accounting; sap finance; sap financials; sap financial supply chain management.

#### <u>Using SAP</u> Espresso Tutorials GmbH

In this book, noted expert Andrew Okungbowa explains SAP Asset Accounting (FI-AA) in SAP-ERP, including its associated business benefits, and guides you through the considerable complexities of SAP-ERP configuration. Using FI-AA for fixed asset management enables you to manage assets in multinational companies across a broad range of industries and produce reports to meet various needs in line with legal requirements. Configuring SAP-ERP can be a daunting exercise, however, and there are few resources that address these issues. Asset Accounting Configuration in SAP ERP fills that resource gap by covering the major aspects of SAP FI-AA for anyone with SAP experience and the basic accounting knowledge and bookkeeping skills necessary to apply configuration. It provides configuration explanations in the simplest forms possible and provides step-by-step guidance with illustrations and practical examples. What You'll Knowledge gained from real-world practical examples and case studies Who This Book Is For The key target audience for this book includes SAP consultants, developers, accountants, support organizations and beginners. It is also a resourceful learning manual for universities and institutions whose curricula covers SAP-**ERP** Asset Accounting.

## **SAP MM Training Tutorials SAP PRESS**

Why this Book? Every year thousands of SAP projects implemented around the world. Millions of dollars are spend on SAP implementation hoping to get best out of these implementations. In any project training is one of the critical phase, and it can significantly help project to become successful. Despite the modern way of training still end users struggle to learn SAP GUI essentials. Getting training on GUI essentials might not be the highest priority in most of the projects. Technical subjects tend to be boring and filled with filers. The main goal of this book is to deliver simple and easy learning without any filers. If you want to start learning SAP then skip the first chapter and start from chapter two. First chapter is on information technology foundation. Ultimately all of the SAP GUI training, tips and tricks from this book comes down to one thing: How to be proficient in SAP GUI navigational skills. How to utilize high performances to work on SAP efficiently.\* Improve SAP Navigation Skills Every few years SAP comes out with new enhancement pack or new GUI upgrades. Regardless of training newer version comes out with new features, so it is important to keep improving newer versions navigational skills. SAP navigational skill very essential for new users. \* Automate SAP Default Entries Amount of time will be saved if we automate entries for end users. Bare minimum if we consider saving one minute a day, its ads up to six hours in a year multiply this by thousands for big companies will benefits huge amount time and increased productivity. Learn how to setup SAP parameters for user. Frequently used parameters are include in the book. \* SAP GUI Color Customization From SAP 7.0 to SAP GUI 7.2 and onward user can change their colors and themes. GUI themes can be customized. Learn step by step guide how to modify SAP GUI colors for different SAP systems. \* Customize User Defaults for Date and NumberAround the world in many counties use different date formats. Learn how to customize numbers and date in SAP. \* Learn SAP ALV Report Tricks Customizable reports are available in SAP. Learn report utilities including: filter, sum, download etc. \* Find All Available Standard Report How would you like to find all possible reports offered by SAP with single transection code. \* Learn SAP Error and MassagesOften users get confused by SAP massages. Learn about SAP massages explanation and visual Icons. Learn about visual errors icon and their meaning. Who is this book for? \* End User \* Consultants \* Business Analysts\* Managers\* Beginners\* SAP ABAPERs (Programmer).